## 知 Workspace云桌面无法正常安装在华为服务器上

[H3C](https://zhiliao.h3c.com/questions/catesDis/1401) VDI **[周绍午](https://zhiliao.h3c.com/User/other/17349)** 2021-08-20 发表

组网及说明 Workspace标准组网 问题描述

无法正常安装workspace管理平台系统。

过程分析

- **→**<br>1、使用U盘安装,在进入到操作系统界面后卡死。无法正常进行下一步。
- 2、使用HDM挂载ISO镜像卡死或者黑屏。
- 3、正常进入到安装界面后会卡死。

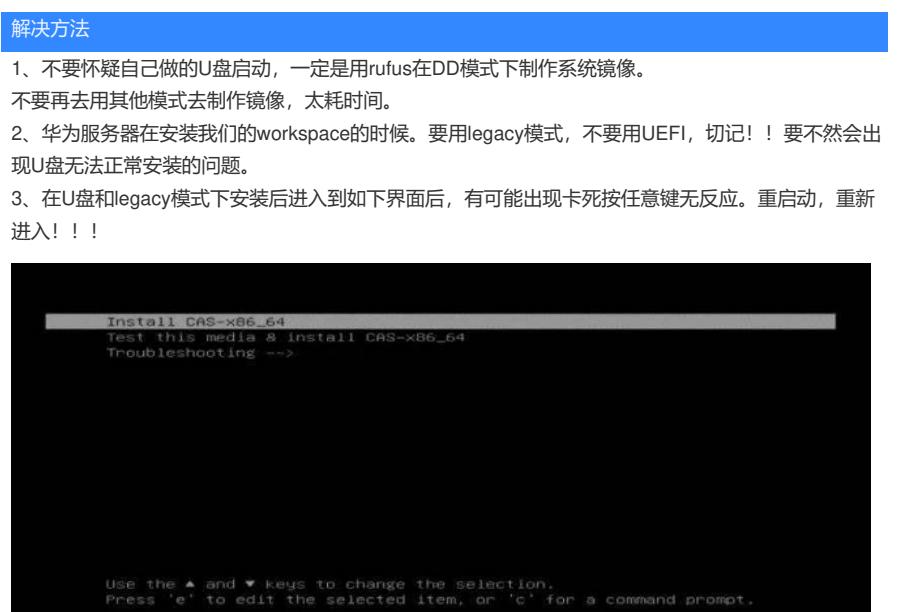

- 4、执行以下编辑
- 1、在安装加载界面按住E键, 编辑安装参数

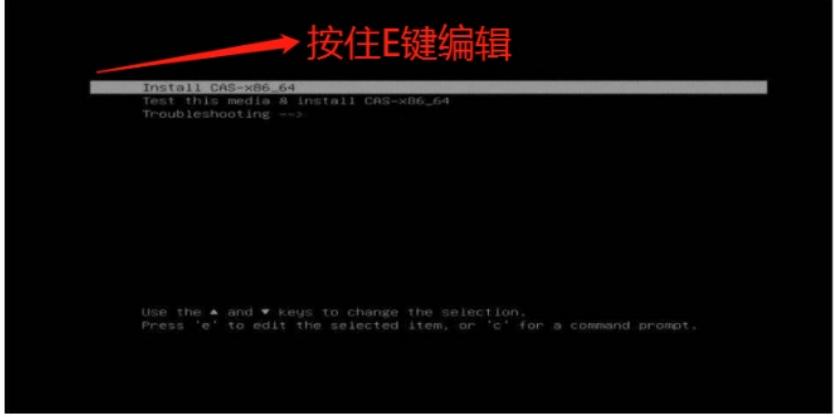

2、在开头为linuxefi或linux的行末尾增加参数: inst.graphicalinstxdriver=fbdev video=efifb:offvid eo=VGA-1:1024x76832@60me ro cOnsole=tty0, 如下图所示

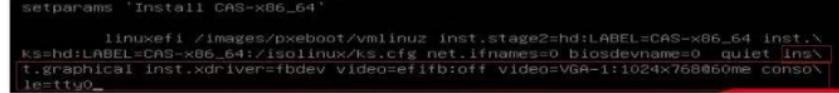

3、确认参数OK后, 按住ctrl+x完成系统安装。